# The luamplib package

Hans Hagen, Taco Hoekwater, Elie Roux, Philipp Gesang and Kim Dohyun Maintainer: LuaLaTeX Maintainers - Support: [<lualatex-dev@tug.org>](mailto:lualatex-dev@tug.org)

2021/03/11 v2.20.7

#### Abstract

Package to have metapost code typeset directly in a document with LuaTEX.

# 1 Documentation

This packages aims at providing a simple way to typeset directly metapost code in a document with LuaTEX. LuaTEX is built with the lua mplib library, that runs metapost code. This package is basically a wrapper (in Lua) for the Lua mplib functions and some TEX functions to have the output of the mplib functions in the pdf.

In the past, the package required PDF mode in order to output something. Starting with version 2.7 it works in DVI mode as well, though DVIPDFMx is the only DVI tool currently supported.

The metapost figures are put in a TFX hbox with dimensions adjusted to the metapost code.

Using this package is easy: in Plain, type your metapost code between the macros \mplibcode and \endmplibcode, and in LATEX in the mplibcode environment.

The code is from the luatex-mplib.lua and luatex-mplib.tex files from ConTEXt, they have been adapted to ET<sub>E</sub>X and Plain by Elie Roux and Philipp Gesang, new functionalities have been added by Kim Dohyun. The changes are:

- a ETEX environment
- all TFX macros start by mplib
- use of luatexbase for errors, warnings and declaration
- possibility to use btex ... etex to typeset TFX code. textext() is a more versatile macro equivalent to TEX() from TEX.mp. TEX() is also allowed and is a synomym of textext().

n.b. Since v2.5, btex ... etex input from external mp files will also be processed by luamplib.

n.b. Since v2.20, verbatimtex ... etex from external mp files will be also processed by luamplib. Warning: This is a change from previous version.

Some more changes and cautions are:

**\mplibforcehmode** When this macro is declared, every mplibcode figure box will be typeset in horizontal mode, so \centering, \raggedleft etc will have effects. \mplibnoforcehmode, being default, reverts this setting. (Actually these commands redefine \prependtomplibbox. You can define this command with anything suitable before a box.)

**\mpliblegacybehavior{enable}** By default, \mpliblegacybehavior{enable} is already declared, in which case a verbatimtex ... etex that comes just before beginfig() is not ignored, but the TEX code will be inserted before the following mplib hbox. Using this command, each mplib box can be freely moved horizontally and/or vertically. Also, a box number might be assigned to mplib box, allowing it to be reused later (see test files).

\mplibcode verbatimtex \moveright 3cm etex; beginfig(0); ... endfig; verbatimtex \leavevmode etex; beginfig(1); ... endfig; verbatimtex \leavevmode\lower 1ex etex; beginfig(2); ... endfig; verbatimtex \endgraf\moveright 1cm etex; beginfig(3); ... endfig; \endmplibcode

n.b. \endgraf should be used instead of \par inside verbatimtex ... etex.

By contrast, T<sub>F</sub>X code in VerbatimTeX( $\ldots$ ) or verbatimtex  $\ldots$  etex between beginfig() and endfig will be inserted after flushing out the mplib figure.

```
\mplibcode
  D := sqrt(2)**7;
  beginfig(0);
  draw fullcircle scaled D;
  VerbatimTeX("\gdef\Dia{" & decimal D & "}");
  endfig;
\endmplibcode
diameter: \Dia bp.
```
**\mpliblegacybehavior{disable}** If \mpliblegacybehavior{disabled} is declared by user, any verbatimtex ... etex will be executed, along with btex ... etex, sequentially one by one. So, some TEX code in verbatimtex ... etex will have effects on btex ... etex codes that follows.

```
\begin{mplibcode}
 beginfig(0);
 draw btex ABC etex;
 verbatimtex \bfseries etex;
 draw btex DEF etex shifted (1cm,0); % bold face
 draw btex GHI etex shifted (2cm,0); % bold face
 endfig;
\end{mplibcode}
```
About figure box metrics Notice that, after each figure is processed, macro \MPwidth stores the width value of latest figure; \MPheight, the height value. Incidentally, also note that \MPllx, \MPlly, \MPurx, and \MPury store the bounding box information of latest figure without the unit bp.

**\everymplib**, **\everyendmplib** Since v2.3, new macros \everymplib and \everyendmplib redefine token lists \everymplibtoks and \everyendmplibtoks respectively, which will be automatically inserted at the beginning and ending of each mplib code.

```
\everymplib{ beginfig(0); }
\everyendmplib{ endfig; }
\mplibcode % beginfig/endfig not needed
  draw fullcircle scaled 1cm;
\endmplibcode
```
**\mpdim** Since v2.3, \mpdim and other raw T<sub>E</sub>X commands are allowed inside mplib code. This feature is inpired by gmp.sty authored by Enrico Gregorio. Please refer the manual of gmp package for details.

```
\begin{mplibcode}
 draw origin--(\mpdim{\linewidth},0) withpen pencircle scaled 4
 dashed evenly scaled 4 withcolor \mpcolor{orange};
\end{mplibcode}
```
n.b. Users should not use the protected variant of btex ... etex as provided by gmp package. As luamplib automatically protects T<sub>E</sub>X code inbetween, \btex is not supported here.

**\mpcolor** With \mpcolor command, color names or expressions of color/xcolor packages can be used inside mplibcode enviroment (after withcolor operator), though luamplib does not automatically load these packages. See the example code above. For spot colors, (x)spotcolor (in PDF mode) and xespotcolor (in DVI mode) packages are supported as well.

**\mplibnumbersystem** Users can choose numbersystem option since v2.4. The default value scaled can be changed to double or decimal by declaring \mplibnumbersystem{double} or \mplibnumbersystem{decimal}. For details see [http://github.com/lualatex/luamplib/](http://github.com/lualatex/luamplib/issues/21) [issues/21](http://github.com/lualatex/luamplib/issues/21).

Settings regarding cache files To support btex ... etex in external .mp files, luamplib inspects the content of each and every .mp input files and makes caches if nececcsary, before returning their paths to LuaT<sub>EX</sub>'s mplib library. This would make the compilation time longer wastefully, as most .mp files do not contain btex ... etex command. So luamplib provides macros as follows, so that users can give instruction about files that do not require this functionality.

• \mplibmakenocache{<filename>[,<filename>,...]}

• \mplibcancelnocache{<filename>[,<filename>,...]}

where <filename> is a file name excluding .mp extension. Note that .mp files under \$TEXMFMAIN/metapost/base and \$TEXMFMAIN/metapost/context/base are already registered by default.

By default, cache files will be stored in \$TEXMFVAR/luamplib\_cache or, if it's not available, in the same directory as where pdf/dvi output file is saved. This however can be changed by the command \mplibcachedir{<directory path>}, where tilde ( $\gamma$ ) is interpreted as the user's home directory (on a windows machine as well). As backslashes (\) should be escaped by users, it would be easier to use slashes (/) instead.

**\mplibtextextlabel** Starting with v2.6, \mplibtextextlabel{enable} enables string labels typeset via textext() instead of infont operator. So, label("my text",origin) thereafter is exactly the same as label(textext("my text"), origin). N.B. In the background, luamplib redefines infont operator so that the right side argument (the font part) is totally ignored. Every string label therefore will be typeset with current T<sub>E</sub>X font. Also take care of char operator in the left side argument, as this might bring unpermitted characters into TEX.

**\mplibcodeinherit** Starting with v2.9, \mplibcodeinherit{enable} enables the inheritance of variables, constants, and macros defined by previous mplibcode chunks. On the contrary, the default value \mplibcodeinherit{disable} will make each code chunks being treated as an independent instance, and never affected by previous code chunks.

**\mplibglobaltextext** To inherit btex ... etex labels as well as metapost variables, it is necessary to declare \mplibglobaltextext{enable} in advance. On this case, be careful that normal T<sub>EX</sub> boxes can conflict with btex  $\dots$  etex boxes, though this would occur very rarely. Notwithstanding the danger, it is a 'must' option to activate \mplibglobaltextext if you want to use graph.mp with \mplibcodeinherit functionality.

```
\mplibcodeinherit{enable}
\mplibglobaltextext{enable}
\everymplib{ beginfig(0);} \everyendmplib{ endfig;}
\mplibcode
 label(btex $\sqrt{2}$ etex, origin);
 draw fullcircle scaled 20;
 picture pic; pic := currentpicture;
\endmplibcode
\mplibcode
  currentpicture := pic scaled 2;
\endmplibcode
```
**\mplibverbatim** Starting with v2.11, users can issue \mplibverbatim{enable}, after which the contents of mplibcode environment will be read verbatim. As a result, except for \mpdim and \mpcolor, all other TEX commands outside btex ... etex or verbatimtex ... etex are not expanded and will be fed literally into the mplib process.

luamplib.cfg At the end of package loading, luamplib searches luamplib.cfg and, if found, reads the file in automatically. Frequently used settings such as \everymplib or \mplibforcehmode are suitable for going into this file.

There are (basically) two formats for metapost: *plain* and *metafun*. By default, the plain format is used, but you can set the format to be used by future figures at any time using \mplibsetformat{ $\{formation$  name}}.

# 2 Implementation

### 2.1 Lua module

1

```
2 luatexbase.provides_module {
3 name = "luamplib",
4 version = "2.20.7",
5 date = "2021/03/11",6 description = "Lua package to typeset Metapost with LuaTeX's MPLib.",
7 }
8
9 local format, abs = string.format, math.abs
10
11 local err = function(...) return luatexbase.module_error ("luamplib", format(...)) end
12 local warn = function(...) return luatexbase.module_warning("luamplib", format(...)) end
13 local info = function(...) return luatexbase.module_info ("luamplib", format(...)) end
14
```
Use the luamplib namespace, since mplib is for the metapost library itself. ConT<sub>E</sub>Xt uses metapost.

 $_{15}$  luamplib = luamplib or { } 16 local luamplib = luamplib 17 18 luamplib.showlog = luamplib.showlog or false 19

This module is a stripped down version of libraries that are used by ConTEXt. Provide a few "shortcuts" expected by the imported code.

```
_{20} local tableconcat = table.concat
21 local texsprint = tex.sprint
22 local textprint = tex.tprint
23
24 local texget = tex.get
25 local texgettoks = tex.gettoks
26 local texgetbox = tex.getbox
27 local texruntoks = tex.runtoks
```
We don't use tex.scantoks anymore. See below reagrding tex.runtoks. local texscantoks = tex.scantoks

```
28
29 if not texruntoks then
30 err("Your LuaTeX version is too old. Please upgrade it to the latest")
31 end
32
33 local mplib = require ('mplib')
34 local kpse = require ('kpse')
35 local lfs = require ('lfs')
36
37 local lfsattributes = lfs.attributes
38 local lfsisdir = lfs.isdir
39 local lfsmkdir = lfs.mkdir
40 local lfstouch = lfs.touch
41 local ioopen = io.open
42
   Some helper functions, prepared for the case when l-file etc is not loaded.
_{43} local file = file or { }
_{44} local replacesuffix = file.replacesuffix or function(filename, suffix)
45 return (filename:gsub("%.[%a%d]+$","")) .. "." .. suffix
46 end
47 local stripsuffix = file.stripsuffix or function(filename)
48 return (filename:gsub("%.[%a%d]+$",""))
49 end
50
51 local is_writable = file.is_writable or function(name)
52 if lfsisdir(name) then
53 name = name .. "/_luam_plib_temp_file_"
54 local fh = ioopen(name,"w")
55 if fh then
56 fh:close(); os.remove(name)
57 return true
58 end
59 end
60 end
61 local mk_full_path = lfs.mkdirs or function(path)
62 local full = ""
63 for sub in path: gmatch("(\frac{\star}{\star}[\cdot \setminus \setminus]+)") do
64 full = full .. sub
65 lfsmkdir(full)
66 end
67 end
68
```
btex ... etex in input .mp files will be replaced in finder. Because of the limitation of MPLib regarding make\_text, we might have to make cache files modified from input files.

```
69 local luamplibtime = kpse.find_file("luamplib.lua")
70 luamplibtime = luamplibtime and lfsattributes(luamplibtime,"modification")
71
```

```
72 local currenttime = os.time()
73
74 local outputdir
75 if lfstouch then
76 local texmfvar = kpse.expand_var('$TEXMFVAR')
77 if texmfvar and texmfvar \sim= "" and texmfvar \sim= '$TEXMFVAR' then
78 for -,dir in next, texmfvar:explode(os.type == "windows" and ";" or ":") do
79 if not lfsisdir(dir) then
80 mk_full_path(dir)
81 end
82 if is_writable(dir) then
83 local cached = format("%s/luamplib_cache",dir)
84 lfsmkdir(cached)
85 outputdir = cached
86 break
87 end
88 end
89 end
90 end
91 if not outputdir then
92 outputdir = "."
93 for _,v in ipairs(arg) do
94 local t = v:match("%-output%-directory=(.+)")
95 if t then
96 outputdir = t
97 break
98 end
99 end
100 end
101
102 function luamplib.getcachedir(dir)
103 dir = dir:gsub("##","#")
_{104} dir = dir:gsub("^~",
105 os.type == "windows" and os.getenv("UserProfile") or os.getenv("HOME"))
106 if lfstouch and dir then
107 if lfsisdir(dir) then
108 if is_writable(dir) then
109 luamplib.cachedir = dir
110 else
111 warn("Directory '"..dir.."' is not writable!")
112 end
113 else
114 warn("Directory '"..dir.."' does not exist!")
115 end
116 end
117 end
118
```
Some basic MetaPost files not necessary to make cache files.

```
119 local noneedtoreplace = {
```

```
120 ["boxes.mp"] = true, -- ["format.mp"] = true,
121 ["graph.mp"] = true, ["marith.mp"] = true, ["mfplain.mp"] = true,
122 ["mpost.mp"] = true, ["plain.mp"] = true, ["rboxes.mp"] = true,
123 ["sarith.mp"] = true, ["string.mp"] = true, -- ["TEX.mp"] = true,
124 ["metafun.mp"] = true, ["metafun.mpiv"] = true, ["mp-abck.mpiv"] = true,
125 ["mp-apos.mpiv"] = true, ["mp-asnc.mpiv"] = true, ["mp-bare.mpiv"] = true,
126 ["mp-base.mpiv"] = true, ["mp-blob.mpiv"] = true, ["mp-butt.mpiv"] = true,
127 ["mp-char.mpiv"] = true, ["mp-chem.mpiv"] = true, ["mp-core.mpiv"] = true,
128 ["mp-crop.mpiv"] = true, ["mp-figs.mpiv"] = true, ["mp-form.mpiv"] = true,
129 ["mp-func.mpiv"] = true, ["mp-grap.mpiv"] = true, ["mp-grid.mpiv"] = true,
130 ["mp-grph.mpiv"] = true, ["mp-idea.mpiv"] = true, ["mp-luas.mpiv"] = true,
_{131} ["mp-mlib.mpiv"] = true, ["mp-node.mpiv"] = true, ["mp-page.mpiv"] = true,
132 ["mp-shap.mpiv"] = true, ["mp-step.mpiv"] = true, ["mp-text.mpiv"] = true,
133 ["mp-tool.mpiv"] = true,
134 }
135 luamplib.noneedtoreplace = noneedtoreplace
136
    format.mp is much complicated, so specially treated.
137 local function replaceformatmp(file,newfile,ofmodify)
138 local fh = ioopen(file,"r")
139 if not fh then return file end
140 local data = fh:read("*all"); fh:close()
141 fh = ioopen(newfile,"w")
142 if not fh then return file end
143 fh:write(
144 "let normalinfont = infont; \n",
145 "primarydef str infont name = rawtextext(str) enddef;\n",
146 data,
147 "vardef Fmant_(expr x) = rawtextext(decimal abs x) enddef;\n",
148 "vardef Fexp_(expr x) = rawtextext(\"$^{\"&decimal x&\"}$\") enddef;\n",
149 "let infont = normalinfont; \n"
150 ); fh:close()
151 lfstouch(newfile,currenttime,ofmodify)
152 return newfile
153 end
154
    Replace btex ... etex and verbatimtex ... etex in input files, if needed.
155 local name_b = "%f[%a_]"
156 local name_e = "%f[^%a_]"
157 local btex_etex = name_b.."btex"..name_e.."%s*(.-)%s*"..name_b.."etex"..name_e
158 local verbatimtex_etex = name_b.."verbatimtex"..name_e.."%s*(.-)%s*"..name_b.."etex"..name_e
159
160 local function replaceinputmpfile (name, file)
161 local ofmodify = lfsattributes(file,"modification")
162 if not ofmodify then return file end
163 local cachedir = luamplib.cachedir or outputdir
164 local newfile = name:gsub("%W","_")
165 newfile = cachedir .."/luamplib_input_"..newfile
```

```
166 if newfile and luamplibtime then
```

```
167 local nf = lfsattributes(newfile)
168 if nf and nf.mode == "file" and
169 ofmodify == nf.modification and luamplibtime < nf.access then
_{170} return nf.size == 0 and file or newfile
171 end
172 end
173
174 if name == "format.mp" then return replaceformatmp(file,newfile,ofmodify) end
175
176 local fh = ioopen(file,"r")
177 if not fh then return file end
178 local data = fh: read("*all"); fh: close()
179
```
"etex" must be followed by a space or semicolon as specified in LuaTEX manual, which is not the case of standalone MetaPost though.

```
180 local count, cnt = 0,0181 data, cnt = data:gsub(btex_etex, "btex %1 etex ") -- space
182 count = count + cnt
183 data, cnt = data:gsub(verbatimtex_etex, "verbatimtex %1 etex;") -- semicolon
184 count = count + cnt
185
186 if count == 0 then
187 noneedtoreplace[name] = true
188 fh = ioopen(newfile,"w");
189 if fh then
190 fh:close()
191 lfstouch(newfile,currenttime,ofmodify)
192 end
193 return file
194 end
195
196 fh = ioopen(newfile,"w")
197 if not fh then return file end
198 fh:write(data); fh:close()
199 lfstouch(newfile,currenttime,ofmodify)
200 return newfile
201 end
202
```
As the finder function for MPLib, use the kpse library and make it behave like as if MetaPost was used. And replace it with cache files if needed.

```
203 local mpkpse = kpse.new(arg[0], "mpost")
204
205 local special_ftype = {
206 pfb = "type1 fonts",
207 enc = "enc files",
208 }
209
210 local function finder(name, mode, ftype)
```

```
211 if mode == "w" then
212 return name
213 else
214 ftype = special_ftype[ftype] or ftype
215 local file = mpkpse:find_file(name,ftype)
216 if file then
217 if not lfstouch or ftype \sim= "mp" or noneedtoreplace[name] then
218 return file
219 end
220 return replaceinputmpfile(name,file)
221 end
222 return mpkpse:find_file(name, name:match("%a+$"))
223 end
224 end
225 luamplib.finder = finder
226
```
Create and load MPLib instances. We do not support ancient version of MPLib any more. (Don't know which version of MPLib started to support make\_text and run\_script; let the users find it.)

```
227 if tonumber(mplib.version()) <= 1.50 then
228 err("luamplib no longer supports mplib v1.50 or lower. "..
229 "Please upgrade to the latest version of LuaTeX")
230 end
231
232 local preamble = [233 boolean mplib; mplib := true;
234 let dump = endinput ;
235 let normalfontsize = fontsize;
236 input %s ;
237 ]]
238
239 local function reporterror (result, indeed)
240 if not result then
241 err("no result object returned")
242 else
243 local t, e, 1 = result.term, result.error, result.log
244 local log = t or l or "no-term"
245 log = log:gsub("%(Please type a command or say 'end'%)",""):gsub("\n+","\n")
246 if result.status > 0 then
247 warn(log)
248 if result.status > 1 then
249 err(e or "see above messages")
250 end
251 else
```
v2.6.1: now luamplib does not disregard show command, even when luamplib.showlog is false. Incidentally, it does not raise error but just prints a warning, even if output has no figure.

if log:find"\n>>" then

```
253 warn(log)
254 elseif log:find"%g" then
255 if luamplib.showlog then
256 info(log)
257 elseif indeed and not result.fig then
258 info(log)
259 end
260 end
261 end
262 return log
263 end
264 end
265
266 local function luamplibload (name)
267 local mpx = mplib.new {
268 ini_version = true,
269 find_file = luamplib.finder,
```
Make use of make\_text and run\_script, which will co-operate with LuaTEX's tex.runtoks. And we provide numbersystem option since v2.4. Default value "scaled" can be changed by declaring \mplibnumbersystem{double} or \mplibnumbersystem{decimal}. See [https://](https://github.com/lualatex/luamplib/issues/21) [github.com/lualatex/luamplib/issues/21](https://github.com/lualatex/luamplib/issues/21).

```
270 make_text = luamplib.maketext,
271 run_script = luamplib.runscript,
272 math_mode = luamplib.numbersystem,
273 extensions = 1,
274 }
   Append our own MetaPost preamble to the preamble above.
275 local preamble = preamble .. luamplib.mplibcodepreamble
276 if luamplib.legacy_verbatimtex then
277 preamble = preamble .. luamplib.legacyverbatimtexpreamble
278 end
279 if luamplib.textextlabel then
280 preamble = preamble .. luamplib.textextlabelpreamble
281 end
282 local result
283 if not mpx then
284 result = { status = 99, error = "out of memory"}
285 else
286 result = mpx:execute(format(preamble, replacesuffix(name,"mp")))
287 end
288 reporterror(result)
289 return mpx, result
290 end
291
   plain or metafun, though we cannot support metafun format fully.
```

```
292 local currentformat = "plain"
293
```

```
294 local function setformat (name)
```

```
295 currentformat = name
296 end
297 luamplib.setformat = setformat
298
    Here, excute each mplibcode data, ie \begin{mplibcode} ... \end{mplibcode}.
299 local function process_indeed (mpx, data)
300 local converted, result = false, {}
301 if mpx and data then
302 result = mpx:execute(data)
303 local log = reporterror(result, true)
304 if log then
305 if result.fig then
306 converted = luamplib.convert(result)
307 else
308 warn("No figure output. Maybe no beginfig/endfig")
309 end
310 end
311 else
312 err("Mem file unloadable. Maybe generated with a different version of mplib?")
313 end
314 return converted, result
315 end
316
    v2.9 has introduced the concept of "code inherit"
317 luamplib.codeinherit = false
318 local mplibinstances = {}
319
320 local function process (data)
    The workaround of issue #70 seems to be unnecessary, as we use make_text now.
    if not data:find(name_b.."beginfig%s*%([%+%-%s]*%d[%.%d%s]*%)") then
     data = data .. "beginfig(-1);endfig;"
    end
321 local standalone = not luamplib.codeinherit
322 local currfmt = currentformat .. (luamplib.numbersystem or "scaled")
323 .. tostring(luamplib.textextlabel) .. tostring(luamplib.legacy_verbatimtex)
324 local mpx = mplibinstances[currfmt]
325 if mpx and standalone then
326 mpx:finish()
327 end
328 if standalone or not mpx then
329 mpx = luamplibload(currentformat)
330 mplibinstances[currfmt] = mpx
331 end
332 return process_indeed(mpx, data)
333 end
334
```
make\_text and some run\_script uses LuaTEX's tex.runtoks, which made possible running TEX code snippets inside \directlua.

```
335 local catlatex = luatexbase.registernumber("catcodetable@latex")
336 local catat11 = luatexbase.registernumber("catcodetable@atletter")
337
```
tex.scantoks sometimes fail to read catcode properly, especially  $\setminus \#$ ,  $\&$ , or  $\&$ . After some experiment, we dropped using it. Instead, a function containing tex.script seems to work nicely.

```
local function run_tex_code_no_use (str, cat)
        cat = cat or catlatex
        texscantoks("mplibtmptoks", cat, str)
        texruntoks("mplibtmptoks")
      end
338 local function run_tex_code (str, cat)
339 cat = cat or catlatex
340 texruntoks(function() texsprint(cat, str) end)
341 end
```
Indefinite number of boxes are needed for btex ... etex. So starts at somewhat huge number of box registry. Of course, this may conflict with other packages using many many boxes. (When codeinherit feature is enabled, boxes must be globally defined.) But I don't know any reliable way to escape this danger.

#### local tex\_box\_id = 2047

```
For conversion of sp to bp.
344 local factor = 65536*(7227/7200)
345
346 local textext_fmt = [[image(addto currentpicture doublepath unitsquare ]]..
347 [[xscaled %f yscaled %f shifted (0,-%f) ]]..
348 [[withprescript "mplibtexboxid=%i:%f:%f")]]
349
350 local function process_tex_text (str)
351 if str then
352 tex_box_id = tex_box_id + 1
353 local global = luamplib.globaltextext and "\\global" or ""
354 run_tex_code(format("%s\\setbox%i\\hbox{%s}", global, tex_box_id, str))
355 local box = texgetbox(tex_box_id)
356 local wd = box.width / factor
357 local ht = box.height / factor
358 local dp = box.depth / factor
359 return textext_fmt:format(wd, ht+dp, dp, tex_box_id, wd, ht+dp)
360 end
361 return ""
362 end
363
```
Make color or xcolor's color expressions usable, with \mpcolor or mplibcolor. These commands should be used with graphical objects.

local mplibcolor\_fmt = [[\begingroup\let\XC@mcolor\relax]]..

```
365 [[\def\set@color{\global\mplibtmptoks\expandafter{\current@color}}]]..
366 [[\color %s \endgroup]]
367
368 local function process_color (str)
369 if str then
370 if not str:find("{.-}") then
371 str = format(\sqrt[3]{8}str)
372 end
373 run_tex_code(mplibcolor_fmt:format(str), catat11)
374 return format('1 withprescript "MPlibOverrideColor=%s"', texgettoks"mplibtmptoks")
375 end
376 return ""
377 end
378
```
\mpdim is expanded before MPLib process, so code below will not be used for mplibcode data. But who knows anyone would want it in .mp input file. If then, you can say mplibdimen(".5\textwidth") for example.

```
379 local function process_dimen (str)
380 if str then
381 str = str:gsub(''{(.+)}'',''%1'')
382 run_tex_code(format([[\mplibtmptoks\expandafter{\the\dimexpr %s\relax}]], str))
383 return format("begingroup %s endgroup", texgettoks"mplibtmptoks")
384 end
385 return ""
386 end
387
    Newly introduced method of processing verbatimtex ... etex. Used when \mpliblegacybehavior{false}
```

```
is declared.
```

```
388 local function process_verbatimtex_text (str)
389 if str then
390 run_tex_code(str)
391 end
392 return ""
393 end
394
```
For legacy verbatimtex process. verbatimtex ... etex before beginfig() is not ignored, but the TFX code is inserted just before the mplib box. And TFX code inside beginfig() ... endfig is inserted after the mplib box.

```
395 local tex_code_pre_mplib = {}
396 luamplib.figid = 1
397 luamplib.in_the_fig = false
398
399 local function legacy_mplibcode_reset ()
400 tex_code_pre_mplib = {}
```

```
401 luamplib.figid = 1
402 end
403
404 local function process_verbatimtex_prefig (str)
405 if str then
406 tex_code_pre_mplib[luamplib.figid] = str
407 end
408 return ""
409 end
410
411 local function process_verbatimtex_infig (str)
412 if str then
413 return format('special "postmplibverbtex=%s";', str)
414 end
415 return ""
416 end
417
418 local runscript_funcs = {
419 luamplibtext = process_tex_text,
420 luamplibcolor = process_color,
421 luamplibdimen = process_dimen,
422 luamplibprefig = process_verbatimtex_prefig,
423 luamplibinfig = process_verbatimtex_infig,
424 luamplibverbtex = process_verbatimtex_text,
425 }
426
    For metafun format. see issue #79.
427 mp = mp or {}
428 local mp = mp
429 mp.mf_path_reset = mp.mf_path_reset or function() end
430 mp.mf_finish_saving_data = mp.mf_finish_saving_data or function() end
431
    metafun 2021-03-09 changes crashes luamplib.
432 catcodes = catcodes or \{ \}433 local catcodes = catcodes
434 catcodes.numbers = catcodes.numbers or \{\}435 catcodes.numbers.ctxcatcodes = catcodes.numbers.ctxcatcodes or "0"
436 catcodes.numbers.texcatcodes = catcodes.numbers.texcatcodes or "0"
437 catcodes.numbers.luacatcodes = catcodes.numbers.luacatcodes or "0"
438 catcodes.numbers.notcatcodes = catcodes.numbers.notcatcodes or "0"
439 catcodes.numbers.vrbcatcodes = catcodes.numbers.vrbcatcodes or "0"
440 catcodes.numbers.prtcatcodes = catcodes.numbers.prtcatcodes or "0"
441 catcodes.numbers.txtcatcodes = catcodes.numbers.txtcatcodes or "0"
442
    A function from ConTEXt general.
443 local function mpprint(buffer,...)
444 for i=1,select("#",...) do
```

```
_{445} local value = select(i,...)
```

```
446 if value \approx nil then
447 local t = type(value)
448 if t == "number" then
449 buffer[#buffer+1] = format("%.16f",value)
450 elseif t == "string" then
451 buffer[#buffer+1] = value
452 elseif t == "table" then
453 buffer[#buffer+1] = "(" .. tableconcat(value,",") .. ")"
454 else -- boolean or whatever
455 buffer[#buffer+1] = tostring(value)
456 end
457 end
458 end
459 end
460
461 function luamplib.runscript (code)
462 local id, str = code:match("(.-){(.+)}")
463 if id and str and str ~= "" then
464 local f = runscript_funcs[id]
465 if f then
466 local t = f(str)467 if t then return t end
468 end
469 end
470 local f = loadstring(code)
_{471} if type(f) == "function" then
472 local buffer = {}
473 function mp.print(...)
474 mpprint(buffer,...)
475 end
476 local result = f()
477 buffer = tableconcat(buffer,"")
478 if buffer and buffer \approx "" then
479 return buffer
480 end
481 return result or ""
482 end
483 return ""
484 end
485
   make_text must be one liner, so comment sign is not allowed.
```

```
486 local function protecttexcontents (str)
487 return str:gsub("\\%%", "\0PerCent\0")
488 :gsub("%%.-\n", "")
489 :gsub("%%.-$", "")
490 :gsub("%zPerCent%z", "\\%%")
491 :gsub("%s+", " ")
492 end
493
```

```
494 luamplib.legacy_verbatimtex = true
495
496 function luamplib.maketext (str, what)
497 if str and str ~= "" then
498 str = protecttexcontents(str)
499 if what == 1 then
500 if not str:find("\\documentclass"..name_e) and
501 not str:find("\\begin%s*{document}") and
502 not str:find("\\documentstyle"..name_e) and
503 not str:find("\\usepackage"..name_e) then
504 if luamplib.legacy_verbatimtex then
505 if luamplib.in_the_fig then
506 return process_verbatimtex_infig(str)
507 else
508 return process_verbatimtex_prefig(str)
509 end
510 else
511 return process_verbatimtex_text(str)
512 end
513 end
514 else
515 return process_tex_text(str)
516 end
517 end
518 return ""
519 end
520
   Our MetaPost preambles
521 local mplibcodepreamble = [[
522 texscriptmode := 2;
523 def rawtextext (expr t) = runscript("luamplibtext{"&t&"}") enddef;
524 def mplibcolor (expr t) = runscript("luamplibcolor{"&t&"}") enddef;
525 def mplibdimen (expr t) = runscript("luamplibdimen{"&t&"}") enddef;
526 def VerbatimTeX (expr t) = runscript("luamplibverbtex{"&t&"}") enddef;
527 if known context_mlib:
528 defaultfont := "cmtt10";
529 let infont = normalinfont;
530 let fontsize = normalfontsize;
531 vardef thelabel@#(expr p,z) =
532 if string p :
533 thelabel@#(p infont defaultfont scaled defaultscale,z)
534 else :
535 p shifted (z + labeloffset*mfun_laboff@# -
536 (mfun_labxf@#*lrcorner p + mfun_labyf@#*ulcorner p +
537 (1-mfun_labxf@#-mfun_labyf@#)*llcorner p))
538 fi
539 enddef;
540 def graphictext primary filename =
541 if (readfrom filename = EOF):
```

```
542 errmessage "Please prepare '"&filename&"' in advance with"&
543 " 'pstoedit -ssp -dt -f mpost yourfile.ps "&filename&"'";
544 fi
545 closefrom filename;
546 def data_mpy_file = filename enddef;
547 mfun_do_graphic_text (filename)
548 enddef;
549 else:
550 vardef textext@# (text t) = rawtextext (t) enddef;
551 fi
552 def externalfigure primary filename =
553 draw rawtextext("\includegraphics{"& filename &"}")
554 enddef;
555 def TEX = textext enddef;
556 ]]
557 luamplib.mplibcodepreamble = mplibcodepreamble
558
559 local legacyverbatimtexpreamble = [[
560 def specialVerbatimTeX (text t) = runscript("luamplibprefig{"&t&"}") enddef;
561 def normalVerbatimTeX (text t) = runscript("luamplibinfig{"&t&"}") enddef;
562 let VerbatimTeX = specialVerbatimTeX;
563 extra_beginfig := extra_beginfig & " let VerbatimTeX = normalVerbatimTeX;"&
564 "runscript(" &ditto& "luamplib.in_the_fig=true" &ditto& ");";
565 extra_endfig := extra_endfig & " let VerbatimTeX = specialVerbatimTeX;"&
566 "runscript(" &ditto&
567 "luamplib.in_the_fig=false luamplib.figid=luamplib.figid+1" &ditto& ");";
568 ]]
569 luamplib.legacyverbatimtexpreamble = legacyverbatimtexpreamble
570
571 local textextlabelpreamble = [[
572 primarydef s infont f = rawtextext(s) enddef;
573 def fontsize expr f =
574 begingroup
575 save size; numeric size;
576 size := mplibdimen("1em");
577 if size = 0: 10pt else: size fi
578 endgroup
579 enddef;
580 ]]
581 luamplib.textextlabelpreamble = textextlabelpreamble
582
    When \mplibverbatim is enabled, do not expand mplibcode data.
583 luamplib.verbatiminput = false
584
    Do not expand btex ... etex, verbatimtex ... etex, and string expressions.
585 local function protect_expansion (str)
586 if str then
587 str = str:gsub("\\","!!!Control!!!")
588 :gsub("%%","!!!Comment!!!")
```

```
589 :gsub("#", "!!!HashSign!!!")
590 :gsub("{", "!!!LBrace!!!")
591 :gsub("}", "!!!RBrace!!!")
592 return format("\\unexpanded{%s}",str)
593 end
594 end
595
596 local function unprotect_expansion (str)
597 if str then
598 return str:gsub("!!!Control!!!", "\\")
599 :gsub("!!!Comment!!!", "%%")
600 :gsub("!!!HashSign!!!","#")
601 :gsub("!!!LBrace!!!", "{")
602 :gsub("!!!RBrace!!!", "}")
603 end
604 end
605
606 local function process_mplibcode (data)
    This is needed for legacy behavior regarding verbatimtex
607 legacy_mplibcode_reset()
608
609 local everymplib = texgettoks'everymplibtoks' or ''
610 local everyendmplib = texgettoks'everyendmplibtoks' or ''
611 data = format("\n%s\n%s\n%s\n",everymplib, data, everyendmplib)
612 data = data:gsub("\r","\n")
613
614 data = data:gsub("\\mpcolor%s+(.-%b{})","mplibcolor(\"%1\")")
615 data = data:gsub("\\mpdim%s+(%b{})", "mplibdimen(\"%1\")")
616 data = data:gsub("\\mpdim%s+(\\%a+)","mplibdimen(\"%1\")")
617
618 data = data:gsub(btex_etex, function(str)
619 return format("btex %s etex ", -- space
620 luamplib.verbatiminput and str or protect_expansion(str))
621 end)
622 data = data:gsub(verbatimtex_etex, function(str)
623 return format("verbatimtex %s etex;", -- semicolon
624 luamplib.verbatiminput and str or protect_expansion(str))
625 end)
626
    If not mplibverbatim, expand mplibcode data, so that users can use T<sub>F</sub>X codes in it. It
```

```
has turned out that no comment sign is allowed.
627 if not luamplib.verbatiminput then
628 data = data:gsub("\".-\"", protect_expansion)
629
```

```
630 data = data:gsub("\\%%", "\0PerCent\0")
631 data = data:gsub("%%.-\n","")
632 data = data:gsub("%zPerCent%z", "\\%%")
633
634 run_tex_code(format("\\mplibtmptoks\\expanded{{%s}}",data))
```

```
635 data = texgettoks"mplibtmptoks"
   Next line to address issue #55
636 data = data:gsub("##", "#")
637 data = data:gsub("\".-\"", unprotect_expansion)
638 data = data:gsub(btex_etex, function(str)
639 return format("btex %s etex", unprotect_expansion(str))
640 end)
641 data = data:gsub(verbatimtex_etex, function(str)
642 return format("verbatimtex %s etex", unprotect_expansion(str))
643 end)
644 end
645
646 process(data)
647 end
648 luamplib.process_mplibcode = process_mplibcode
649
   For parsing prescript materials.
650 local further_split_keys = {
651 mplibtexboxid = true,
652 sh_color_a = true,
653 sh_color_b = true,
654 }
655
656 local function script2table(s)
657 local t = \{\}658 for \overline{-1}, i in ipairs(s:explode("\13+")) do
659 local k, v = i:match("(.-)=(.*)") -- v may contain = or empty.660 if k and v and k \approx "" then
661 if further_split_keys[k] then
662 t[k] = v:explode(":")
663 else
664 t[k] = v
665 end
666 end
667 end
668 return t
669 end
670
```
Codes below for inserting PDF lieterals are mostly from ConTeXt general, with small changes when needed.

```
671 local function getobjects(result,figure,f)
672 return figure:objects()
673 end
674
675 local function convert(result, flusher)
676 luamplib.flush(result, flusher)
677 return true -- done
678 end
```

```
679 luamplib.convert = convert
680
681 local function pdf_startfigure(n,llx,lly,urx,ury)
682 texsprint(format("\\mplibstarttoPDF{%f}{%f}{%f}{%f}",llx,lly,urx,ury))
683 end
684
685 local function pdf_stopfigure()
686 texsprint("\\mplibstoptoPDF")
687 end
688
    tex.tprint with catcode regime -2, as sometimes # gets doubled in the argument of
pdfliteral.
689 local function pdf_literalcode(fmt,...) -- table
690 textprint({"\\mplibtoPDF{"},{-2,format(fmt,...)},{"}"})
691 end
692
693 local function pdf_textfigure(font,size,text,width,height,depth)
694 text = text:gsub(".", function(c)
695 return format("\\hbox{\\char%i}",string.byte(c)) -- kerning happens in metapost
696 end)
697 texsprint(format("\\mplibtextext{%s}{%f}{%s}{%s}{%f}",font,size,text,0,-( 7200/ 7227)/65536*depth))
698 end
699
700 local bend_tolerance = 131/65536
701
702 local rx, sx, sy, ry, tx, ty, divider = 1, 0, 0, 1, 0, 0, 1
703
704 local function pen_characteristics(object)
705 local t = mplib.pen_info(object)
706 rx, ry, sx, sy, tx, ty = t.rx, t.ry, t.sx, t.sy, t.tx, t.ty
707 divider = sx*sy - rx*ry
708 return not (sx==1 and rx==0 and ry==0 and sy==1 and tx==0 and ty==0), t.width
709 end
710
711 local function concat(px, py) -- no tx, ty here
712 return (sy*px-ry*py)/divider,(sx*py-rx*px)/divider
713 end
714
715 local function curved(ith,pth)
716 local d = pth.left_x - ith.right_x
717 if abs(ith.right_x - ith.x_coord - d) <= bend_tolerance and abs(pth.x_coord - pth.left_x - d) <= bend_tolerance then
718 d = pth.left_y - ith.right_y
719 if abs(ith.right_y - ith.y_coord - d) <= bend_tolerance and abs(pth.y_coord - pth.left_y - d) <= bend_tolerance th
720 return false
721 end
722 end
723 return true
724 end
725
```

```
726 local function flushnormalpath(path,open)
727 local pth, ith
728 for i=1,#path do
729 pth = path[i]
730 if not ith then
731 pdf_literalcode("%f %f m",pth.x_coord,pth.y_coord)
732 elseif curved(ith,pth) then
733 pdf_literalcode("%f %f %f %f %f %f c",ith.right_x,ith.right_y,pth.left_x,pth.left_y,pth.x_coord,pth.y_coord)
734 else
735 pdf_literalcode("%f %f l",pth.x_coord,pth.y_coord)
736 end
737 ith = pth
738 end
739 if not open then
740 local one = path[1]
741 if curved(pth,one) then
742 pdf_literalcode("%f %f %f %f %f %f c",pth.right_x,pth.right_y,one.left_x,one.left_y,one.x_coord,one.y_coord )
743 else
744 pdf_literalcode("%f %f l",one.x_coord,one.y_coord)
745 end
746 elseif #path == 1 then -- special case .. draw point
747 local one = path[1]
748 pdf_literalcode("%f %f l",one.x_coord,one.y_coord)
749 end
750 end
751
752 local function flushconcatpath(path,open)
753 pdf_literalcode("%f %f %f %f %f %f cm", sx, rx, ry, sy, tx ,ty)
754 local pth, ith
755 for i=1,#path do
756 pth = path[i]
757 if not ith then
758 pdf_literalcode("%f %f m",concat(pth.x_coord,pth.y_coord))
759 elseif curved(ith,pth) then
760 local a, b = concat(ith.right_x,ith.right_y)
761 local c, d = concat(pth.left_x,pth.left_y)
762 pdf_literalcode("%f %f %f %f %f %f c",a,b,c,d,concat(pth.x_coord, pth.y_coord))
763 else
764 pdf_literalcode("%f %f l",concat(pth.x_coord, pth.y_coord))
765 end
766 ith = pth
767 end
768 if not open then
769 local one = path[1]
770 if curved(pth,one) then
771 local a, b = concat(pth.right_x,pth.right_y)
772 local c, d = concat(one.left_x,one.left_y)
773 pdf_literalcode("%f %f %f %f %f %f c",a,b,c,d,concat(one.x_coord, one.y_coord))
774 else
775 pdf_literalcode("%f %f l",concat(one.x_coord,one.y_coord))
```

```
776 end
777 elseif #path == 1 then -- special case .. draw point
778 local one = path[1]
779 pdf_literalcode("%f %f l",concat(one.x_coord,one.y_coord))
780 end
781 end
782
    dvipdfmx is supported, though nobody seems to use it.
783 local pdfoutput = tonumber(texget("outputmode")) or tonumber(texget("pdfoutput"))
784 local pdfmode = pdfoutput > 0
785
786 local function start_pdf_code()
787 if pdfmode then
788 pdf_literalcode("q")
789 else
790 texsprint("\\special{pdf:bcontent}") -- dvipdfmx
791 end
792 end
793 local function stop_pdf_code()
794 if pdfmode then
795 pdf_literalcode("Q")
796 else
797 texsprint("\\special{pdf:econtent}") -- dvipdfmx
798 end
799 end
800
    Now we process hboxes created from btex ... etex or textext(...) or TEX(...), all
being the same internally.
801 local function put_tex_boxes (object,prescript)
802 local box = prescript.mplibtexboxid
803 local n,tw,th = box[1],tonumber(box[2]),tonumber(box[3])
804 if n and tw and th then
805 local op = object.path
806 local first, second, fourth = op[1], op[2], op[4]
807 local tx, ty = first.x_coord, first.y_coord
808 local sx, rx, ry, sy = 1, 0, 0, 1
809 if tw \approx 0 then
810 sx = (second.x_coord - tx)/tw
```
 rx = (second.y\_coord - ty)/tw  $8_{12}$  if sx == 0 then sx = 0.00001 end

 sy = (fourth.y\_coord - ty)/th ry = (fourth.x\_coord - tx)/th if sy == 0 then sy = 0.00001 end

pdf\_literalcode("%f %f %f %f %f %f cm",sx,rx,ry,sy,tx,ty)

texsprint(format("\\mplibputtextbox{%i}",n))

end

end

if th  $\approx 0$  then

start\_pdf\_code()

```
822 stop_pdf_code()
823 end
824 end
825
    Colors and Transparency
826 local pdf_objs = {}
827 local token, getpageres, setpageres = newtoken or token
828 local pgf = { bye = "pgfutil@everybye", extgs = "pgf@sys@addpdfresource@extgs@plain" }
829
830 if pdfmode then -- repect luaotfload-colors
831 getpageres = pdf.getpageresources or function() return pdf.pageresources end
832 setpageres = pdf.setpageresources or function(s) pdf.pageresources = s end
833 else
834 texsprint("\\special{pdf:obj @MPlibTr<<>>}",
835 "\\special{pdf:obj @MPlibSh<<>>}")
836 end
837
838 local function update_pdfobjs (os)
839 local on = pdf_objs[os]
840 if on then
841 return on,false
842 end
843 if pdfmode then
844 on = pdf.immediateobj(os)
845 else
846 on = pdf_objs.cnt or 0
847 pdf_objs.cnt = on + 1
848 end
849 pdf_objs[os] = on
850 return on,true
851 end
852
853 local transparancy_modes = { [0] = "Normal",
854 "Normal", "Multiply", "Screen", "Overlay",
855 "SoftLight", "HardLight", "ColorDodge", "ColorBurn",
856 "Darken", "Lighten", "Difference", "Exclusion",
857 "Hue", "Saturation", "Color", "Luminosity",
858 "Compatible",
859 }
860
861 local function update_tr_res(res,mode,opaq)
862 local os = format("<</BM /%s/ca %.3f/CA %.3f/AIS false>>",mode,opaq,opaq)
863 local on, new = update_pdfobjs(os)
864 if new then
865 if pdfmode then
866 res = format("%s/MPlibTr%i %i 0 R",res,on,on)
867 else
868 if pgf.loaded then
869 texsprint(format("\\csname %s\\endcsname{/MPlibTr%i%s}", pgf.extgs, on, os))
```

```
870 else
871 texsprint(format("\\special{pdf:put @MPlibTr<</MPlibTr%i%s>>}",on,os))
872 end
873 end
874 end
875 return res,on
876 end
877
878 local function tr_pdf_pageresources(mode,opaq)
879 if token and pgf.bye and not pgf.loaded then
880 pgf.loaded = token.create(pgf.bye).cmdname == "assign_toks"
881 pgf.bye = pgf.loaded and pgf.bye
882 end
883 local res, on_on, off_on = "", nil, nil
884 res, off_on = update_tr_res(res, "Normal", 1)
885 res, on_on = update_tr_res(res, mode, opaq)
886 if pdfmode then
887 if res ~= "" then
888 if pgf.loaded then
889 texsprint(format("\\csname %s\\endcsname{%s}", pgf.extgs, res))
890 else
891 local tpr, n = getpageres() or "", 0
892 tpr, n = tpr:gsub("/ExtGState<<", "%1"..res)
893 if n == 0 then
894 tpr = format("%s/ExtGState<<%s>>", tpr, res)
895 end
896 setpageres(tpr)
897 end
898 end
899 else
900 if not pgf.loaded then
901 texsprint(format("\\special{pdf:put @resources<</ExtGState @MPlibTr>>}"))
902 end
903 end
904 return on_on, off_on
905 end
906
    Shading with metafun format. (maybe legacy way)
907 local shading_res
908
909 local function shading_initialize ()
910 shading_res = {}
911 if pdfmode and luatexbase.callbacktypes.finish_pdffile then -- ltluatex
912 local shading_obj = pdf.reserveobj()
913 setpageres(format("%s/Shading %i 0 R",getpageres() or "",shading_obj))
914 luatexbase.add_to_callback("finish_pdffile", function()
915 pdf.immediateobj(shading_obj,format("<<%s>>",tableconcat(shading_res)))
916 end, "luamplib.finish_pdffile")
917 pdf_objs.finishpdf = true
```

```
918 end
919 end
920
921 local function sh_pdfpageresources(shtype,domain,colorspace,colora,colorb,coordinates)
922 if not shading_res then shading_initialize() end
923 local os = format("<</FunctionType 2/Domain [ %s ]/C0 [ %s ]/C1 [ %s ]/N 1>>",
924 domain, colora, colorb)
925 local funcobj = pdfmode and format("%i 0 R",update_pdfobjs(os)) or os
926 os = format("<</ShadingType %i/ColorSpace /%s/Function %s/Coords [ %s ]/Extend [ true true ]/AntiAlias true>>",
927 shtype, colorspace, funcobj, coordinates)
928 local on, new = update_pdfobjs(os)
929 if pdfmode then
930 if new then
931 local res = format("/MPlibSh%i %i 0 R", on, on)
932 if pdf_objs.finishpdf then
933 shading_res[#shading_res+1] = res
934 else
935 local pageres = getpageres() or ""
936 if not pageres:find("/Shading<<.*>>") then
937 pageres = pageres.."/Shading<<>>"
938 end
939 pageres = pageres:gsub("/Shading<<","%1"..res)
940 setpageres(pageres)
941 end
942 end
943 else
944 if new then
945 texsprint(format("\\special{pdf:put @MPlibSh<</MPlibSh%i%s>>}",on,os))
946 end
947 texsprint(format("\\special{pdf:put @resources<</Shading @MPlibSh>>}"))
948 end
949 return on
950 end
951
952 local function color_normalize(ca,cb)
953 if #cb == 1 then
954 if #ca == 4 then
955 cb[1], cb[2], cb[3], cb[4] = 0, 0, 0, 1-cb[1]
956 else -- #ca = 3
957 cb[1], cb[2], cb[3] = cb[1], cb[1], cb[1]
958 end
959 elseif #cb == 3 then -- #ca == 4
960 cb[1], cb[2], cb[3], cb[4] = 1-cb[1], 1-cb[2], 1-cb[3], 0
961 end
962 end
963
964 local prev_override_color
965
966 local function do_preobj_color(object,prescript)
```
#### transparency

```
967 local opaq = prescript and prescript.tr_transparency
968 local tron_no, troff_no
 969 if opaq then
 970 local mode = prescript.tr_alternative or 1
971 mode = transparancy_modes[tonumber(mode)]
972 tron_no, troff_no = tr_pdf_pageresources(mode,opaq)
973 pdf_literalcode("/MPlibTr%i gs",tron_no)
 974 end
    color
975 local override = prescript and prescript.MPlibOverrideColor
 976 if override then
 977 if pdfmode then
978 pdf_literalcode(override)
979 override = nil
980 else
981 texsprint(format("\\special{color push %s}",override))
982 prev_override_color = override
983 end
984 else
985 local cs = object.color
986 if cs and #cs > 0 then
987 pdf_literalcode(luamplib.colorconverter(cs))
988 prev_override_color = nil
989 elseif not pdfmode then
 990 override = prev_override_color
991 if override then
992 texsprint(format("\\special{color push %s}",override))
993 end
994 end
995 end
    shading
996 local sh_type = prescript and prescript.sh_type
997 if sh_type then
 998 local domain = prescript.sh_domain
999 local centera = prescript.sh_center_a:explode()
1000 local centerb = prescript.sh_center_b:explode()
1001 for _,t in pairs({centera,centerb}) do
1002 for i,v in ipairs(t) do
1003 t[i] = format("%f", v)
1004 end
1005 end
1006 centera = tableconcat(centera," ")
1007 centerb = tableconcat(centerb," ")
1008 local colora = prescript.sh_color_a or \{0\};1009 local colorb = prescript.sh_color_b or {1};
1010 for _,t in pairs({colora,colorb}) do
1011 for i,v in ipairs(t) do
```

```
1012 t[i] = format("%, 3f", v)1013 end
1014 end
1015 if #colora > #colorb then
1016 color_normalize(colora,colorb)
1017 elseif #colorb > #colora then
1018 color_normalize(colorb,colora)
1019 end
1020 local colorspace
1021 if #colorb == 1 then colorspace = "DeviceGray"
1022 elseif #colorb == 3 then colorspace = "DeviceRGB"
1023 elseif #colorb == 4 then colorspace = "DeviceCMYK"
1024 else return troff_no,override
1025 end
1026 colora = tableconcat(colora, " ")
1027 colorb = tableconcat(colorb, " ")
1028 local shade_no
1029 if sh_type == "linear" then
1030 local coordinates = tableconcat({centera,centerb}," ")
1031 shade_no = sh_pdfpageresources(2,domain,colorspace,colora,colorb,coordinates)
1032 elseif sh_type == "circular" then
1033 local radiusa = format("%f",prescript.sh_radius_a)
1034 local radiusb = format("%f",prescript.sh_radius_b)
1035 local coordinates = tableconcat({centera,radiusa,centerb,radiusb}," ")
1036 shade_no = sh_pdfpageresources(3,domain,colorspace,colora,colorb,coordinates)
1037 end
1038 pdf_literalcode("q /Pattern cs")
1039 return troff_no,override,shade_no
1040 end
1041 return troff_no,override
1042 end
1043
1044 local function do_postobj_color(tr,over,sh)
1045 if sh then
1046 pdf_literalcode("W n /MPlibSh%s sh Q",sh)
1047 end
1048 if over then
1049 texsprint("\\special{color pop}")
1050 end
1051 if tr then
1052 pdf_literalcode("/MPlibTr%i gs",tr)
1053 end
1054 end
1055
    Finally, flush figures by inserting PDF literals.
1056 local function flush(result, flusher)
1057 if result then
```

```
1058 local figures = result.fig
```

```
1059 if figures then
```
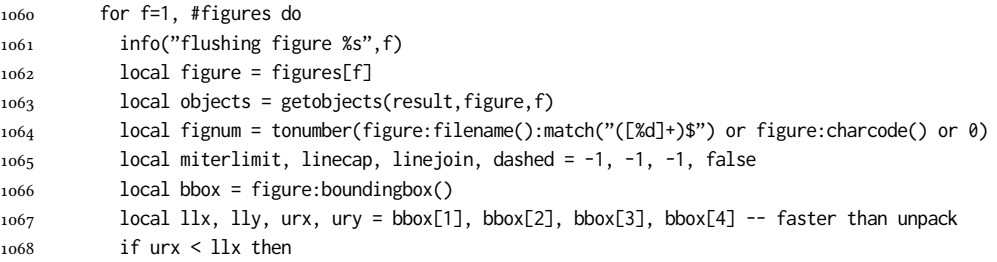

luamplib silently ignores this invalid figure for those that do not contain beginfig ... endfig. (issue #70) Original code of ConTeXt general was:

```
-- invalid
pdf_startfigure(fignum,0,0,0,0)
pdf_stopfigure()
```
### else

For legacy behavior. Insert 'pre-fig' TEX code here, and prepare a table for 'in-fig' codes.

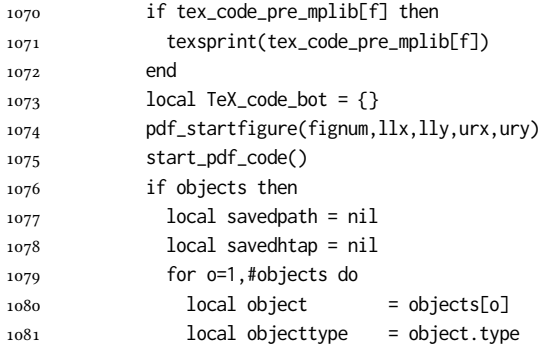

The following 5 lines are part of btex...etex patch. Again, colors are processed at this stage.

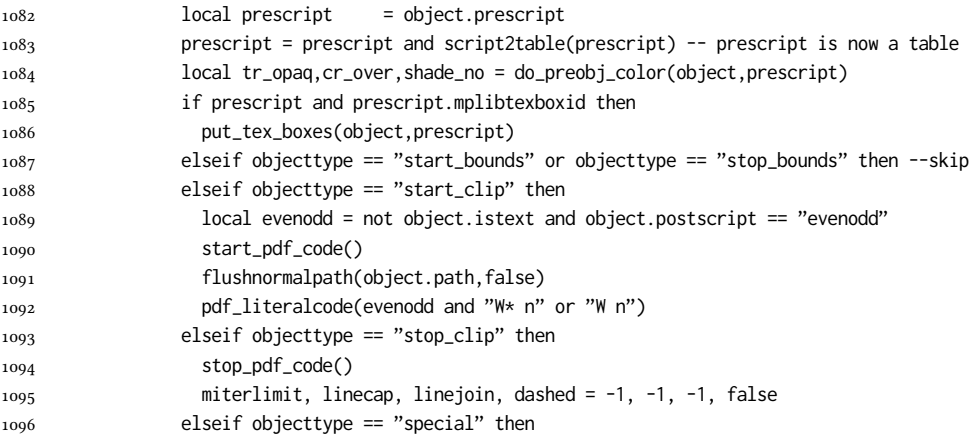

Collect TEX codes that will be executed after flushing. Legacy behavior.

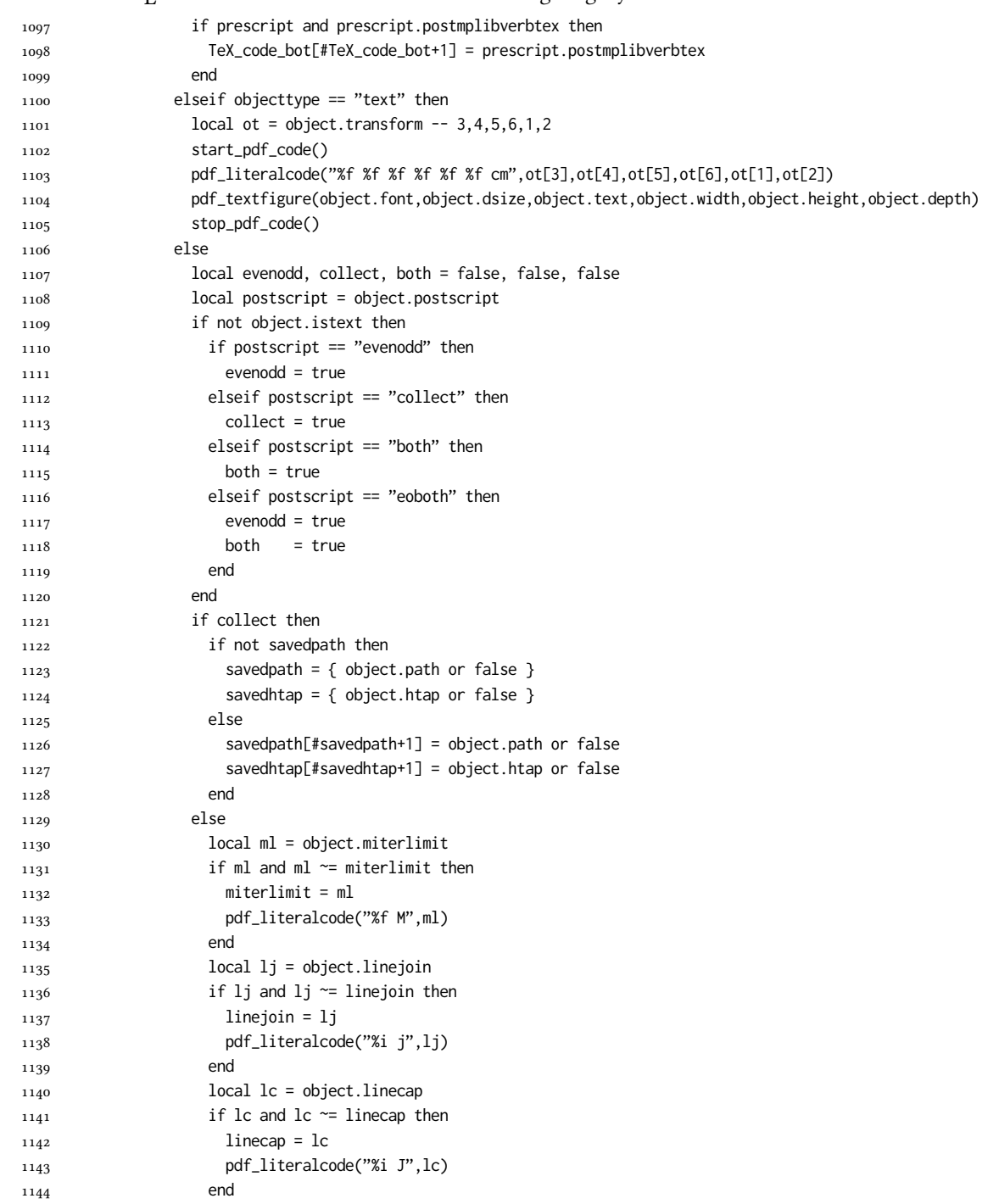

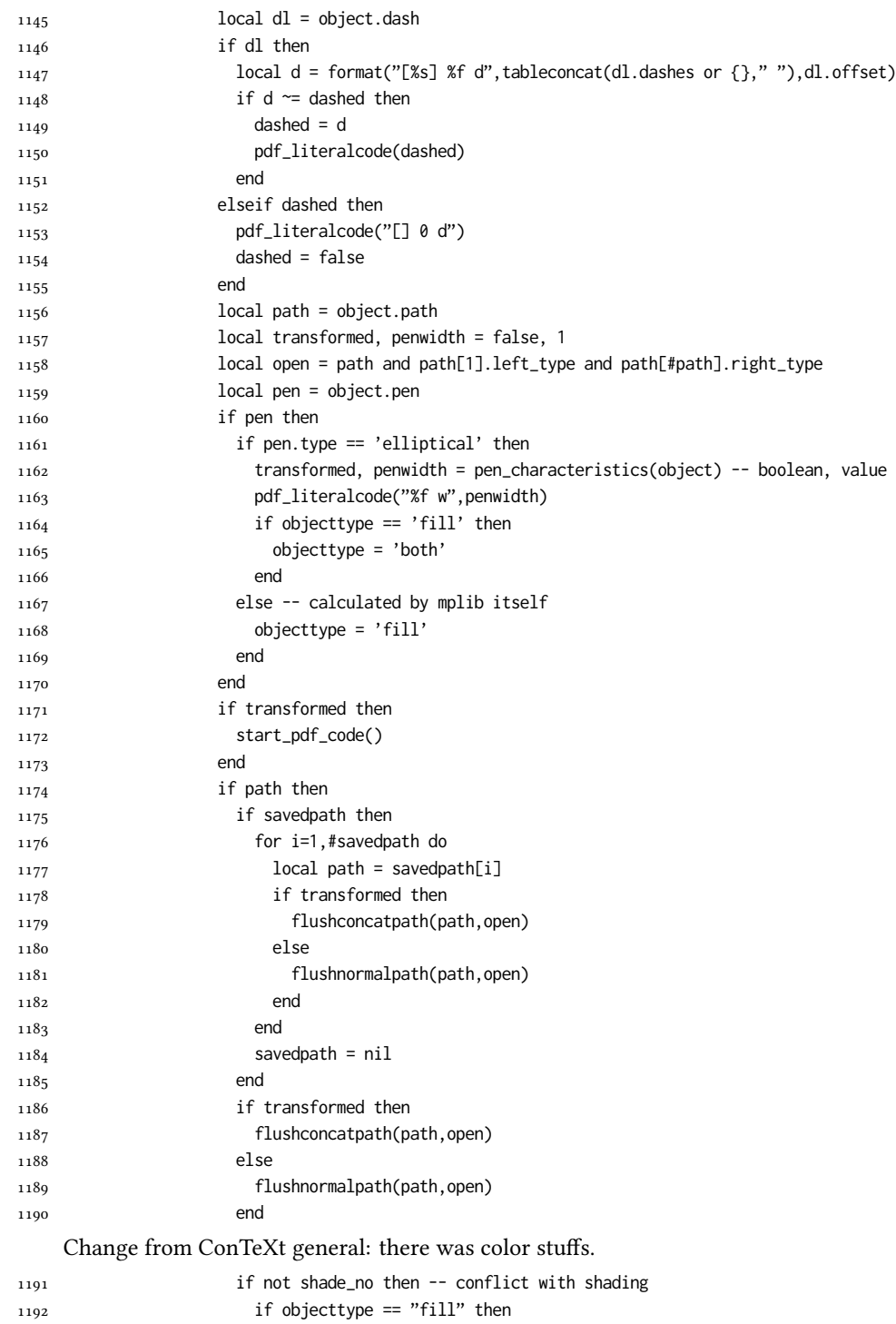

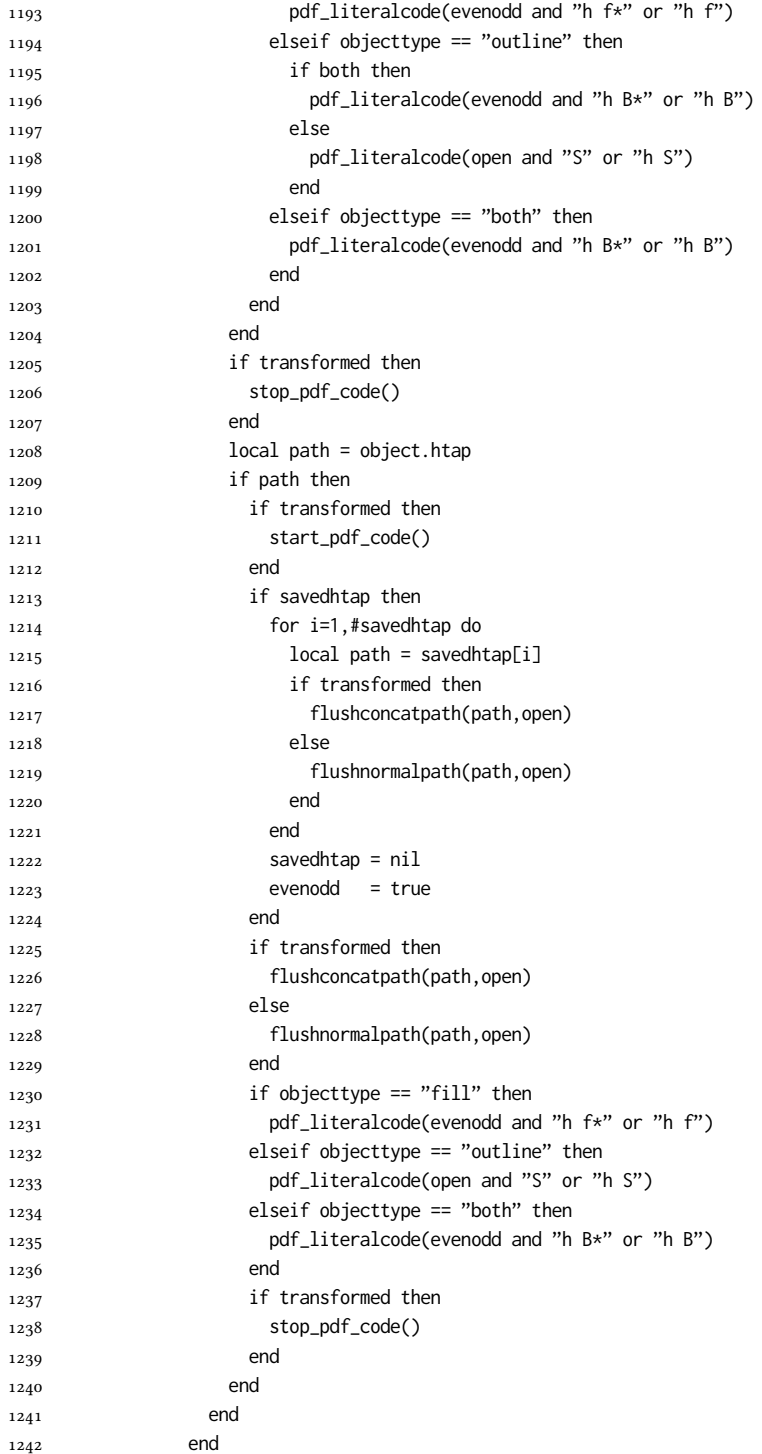

Added to ConTeXt general: color stuff. And execute legacy verbatimtex code.

```
1243 do_postobj_color(tr_opaq,cr_over,shade_no)
1244 end
1245 end
1246 stop_pdf_code()
1247 pdf_stopfigure()
1248 if #TeX_code_bot > 0 then texsprint(TeX_code_bot) end
1249 end
1250 end
1251 end
1252 end
1253 end
1254 luamplib. flush = flush
1255
1256 local function colorconverter(cr)
1257 local n = #cr
1258 if n == 4 then
1259 local c, m, y, k = cr[1], cr[2], cr[3], cr[4]1260 return format("%.3f %.3f %.3f %.3f k %.3f %.3f %.3f %.3f K",c,m,y,k,c,m,y,k), "0 g 0 G"
1261 elseif n == 3 then
_{1262} local r, g, b = cr[1], cr[2], cr[3]
1263 return format("%.3f %.3f %.3f rg %.3f %.3f %.3f RG",r,g,b,r,g,b), "0 g 0 G"
1264 else
1265 local s = cr[1]1266 return format("%.3f g %.3f G",s,s), "0 g 0 G"
1267 end
1268 end
1269 luamplib.colorconverter = colorconverter
```
# 2.2 T<sub>F</sub>X package

First we need to load some packages.

```
1270 \bgroup\expandafter\expandafter\expandafter\egroup
1271 \expandafter\ifx\csname selectfont\endcsname\relax
1272 \input ltluatex
1273 \else
1274 \NeedsTeXFormat{LaTeX2e}
1275 \ProvidesPackage{luamplib}
1276 [2021/03/11 v2.20.7 mplib package for LuaTeX]
1277 \ifx\newluafunction\@undefined
1278 \input ltluatex
1279 \fi
1280 \fi
```
Loading of lua code.

\directlua{require("luamplib")}

Support older engine. Seems we don't need it, but no harm.

\ifx\pdfoutput\undefined

```
1283 \let\pdfoutput\outputmode
```

```
1284 \protected\def\pdfliteral{\pdfextension literal}
1285 \fi
```
Unfortuantely there are still packages out there that think it is a good idea to manually set \pdfoutput which defeats the above branch that defines \pdfliteral. To cover that case we need an extra check.

```
1286 \ifx\pdfliteral\undefined
```

```
1287 \protected\def\pdfliteral{\pdfextension literal}
1288 \fi
```
Set the format for metapost.

1289\def\mplibsetformat#1{\directlua{luamplib.setformat("#1")}}

luamplib works in both PDF and DVI mode, but only DVIPDFMx is supported currently among a number of DVI tools. So we output a warning.

```
1290 \ifnum\pdfoutput>0
1291 \let\mplibtoPDF\pdfliteral
1292 \else
1293 \def\mplibtoPDF#1{\special{pdf:literal direct #1}}
1294 \ifcsname PackageWarning\endcsname
1295 \PackageWarning{luamplib}{take dvipdfmx path, no support for other dvi tools currently.}
1296 \else
1297 \write128{}
1298 \write128{luamplib Warning: take dvipdfmx path, no support for other dvi tools currently.}
1299 \write128{}
1300 \fi
1301 \fi
     Make mplibcode typesetted always in horizontal mode.
```

```
1302\def\mplibforcehmode{\let\prependtomplibbox\leavevmode}
1303\def\mplibnoforcehmode{\let\prependtomplibbox\relax}
1304 \mplibnoforcehmode
```
Catcode. We want to allow comment sign in mplibcode.

```
1305 \def\mplibsetupcatcodes{%
1306 %catcode'\{=12 %catcode'\}=12
1307 \catcode'\#=12 \catcode'\^=12 \catcode'\~=12 \catcode'\_=12
1308 \catcode'\&=12 \catcode'\$=12 \catcode'\%=12 \catcode'\^^M=12
1309 }
```
Make btex...etex box zero-metric.

1310 \def\mplibputtextbox#1{\vbox to 0pt{\vss\hbox to 0pt{\raise\dp#1\copy#1\hss}}}

The Plain-specific stuff.

```
1311 \bgroup\expandafter\expandafter\expandafter\egroup
1312 \expandafter\ifx\csname selectfont\endcsname\relax
1313 \def\mplibcode{%
1314 \begingroup
```

```
1315 \begingroup
```

```
1316 \mplibsetupcatcodes
```

```
1317 \mplibdocode
```

```
1318 }
1319 \long\def\mplibdocode#1\endmplibcode{%
1320 \endgroup
1321 \directlua{luamplib.process_mplibcode([===[\unexpanded{#1}]===])}%
1322 \endgroup
1323 }
1324 \else
     The ET<sub>F</sub>X-specific part: a new environment.
1325 \newenvironment{mplibcode}{%
1326 \mplibtmptoks{}\ltxdomplibcode
1327 }{}
1328 \def\ltxdomplibcode{%
1329 \begingroup
1330 \mplibsetupcatcodes
1331 \ltxdomplibcodeindeed
1332 }
1333 \def\mplib@mplibcode{mplibcode}
1334 \long\def\ltxdomplibcodeindeed#1\end#2{%
1335 \endgroup
1336 \mplibtmptoks\expandafter{\the\mplibtmptoks#1}%
1337 \def\mplibtemp@a{#2}%
1338 \ifx\mplib@mplibcode\mplibtemp@a
1339 \directlua{luamplib.process_mplibcode([===[\the\mplibtmptoks]===])}%
1340 \end{mplibcode}%
1341 \else
1342 \mplibtmptoks\expandafter{\the\mplibtmptoks\end{#2}}%
1343 \expandafter\ltxdomplibcode
1344 \fi
1345 }
1346 \fi
    User settings.
1347 \def\mpliblegacybehavior#1{\directlua{
_{1348} local s = string.lower("#1")
_{1349} if s == "enable" or s == "true" or s == "yes" then
1350 luamplib.legacy_verbatimtex = true
1351 else
1352 luamplib.legacy_verbatimtex = false
1353 end
1354 }}
1355 \def\mplibverbatim#1{\directlua{
_{1356} local s = string.lower("#1")
_{1357} if s == "enable" or s == "true" or s == "yes" then
1358 luamplib.verbatiminput = true
1359 else
1360 luamplib.verbatiminput = false
1361 end
1362 }}
1363 \newtoks\mplibtmptoks
```
\everymplib & \everyendmplib: macros redefining \everymplibtoks & \everyendmplibtoks respectively

\newtoks\everymplibtoks

- \newtoks\everyendmplibtoks \protected\def\everymplib{%
- 1367 \begingroup

\mplibsetupcatcodes

1369 \mplibdoeverymplib

}

```
1371 \long\def\mplibdoeverymplib#1{%
```
1372 \endgroup

```
1373 \everymplibtoks{#1}%
```
}

\protected\def\everyendmplib{%

1376 \begingroup

1377 \mplibsetupcatcodes

\mplibdoeveryendmplib

}

\long\def\mplibdoeveryendmplib#1{%

\endgroup

\everyendmplibtoks{#1}%

}

Allow TEX dimen/color macros. Now runscript does the job, so the following lines are not needed for most cases. But the macros will be expanded when they are used in another macro.

```
1384 \def\mpdim#1{ mplibdimen("#1") }
1385 \def\mpcolor#1#{\domplibcolor{#1}}
1386 \def\domplibcolor#1#2{ mplibcolor("#1{#2}") }
    MPLib's number system. Now binary has gone away.
```
\def\mplibnumbersystem#1{\directlua{

```
1388 local t = "#1"
1389 if t == "binary" then t = "decimal" end
1390 luamplib.numbersystem = t
1391 }}
```
Settings for .mp cache files.

```
1392 \def\mplibmakenocache#1{\mplibdomakenocache #1,*, }
1393 \def\mplibdomakenocache#1,{%
1394 \ifx\empty#1\empty
1395 \expandafter\mplibdomakenocache
1396 \else
1397 \ifx*#1\else
1398 \directlua{luamplib.noneedtoreplace["#1.mp"]=true}%
1399 \expandafter\expandafter\expandafter\mplibdomakenocache
1400 \fi
1401 \fi
1402 }
1403 \def\mplibcancelnocache#1{\mplibdocancelnocache #1,*,}
```

```
1404 \def\mplibdocancelnocache#1,{%
1405 \ifx\empty#1\empty
1406 \expandafter\mplibdocancelnocache
1407 \else
1408 \ifx*#1\else
1409 \directlua{luamplib.noneedtoreplace["#1.mp"]=false}%
1410 \expandafter\expandafter\expandafter\mplibdocancelnocache
_{1411} \fi
1412 \fi
1413 }
1414 \def\mplibcachedir#1{\directlua{luamplib.getcachedir("\unexpanded{#1}")}}
    More user settings.
1415 \def\mplibtextextlabel#1{\directlua{
_{1416} local s = string.lower("#1")
_{1417} if s == "enable" or s == "true" or s == "yes" then
1418 luamplib.textextlabel = true
1419 else
1420 luamplib.textextlabel = false
1421 end
1422 }}
1423 \def\mplibcodeinherit#1{\directlua{
_{1424} local s = string.lower("#1")
_{1425} if s == "enable" or s == "true" or s == "yes" then
1426 luamplib.codeinherit = true
1427 else
1428 luamplib.codeinherit = false
1429 end
1430 }}
1431 \def\mplibglobaltextext#1{\directlua{
_{1432} local s = string.lower("#1")
_{1433} if s == "enable" or s == "true" or s == "yes" then
1434 luamplib.globaltextext = true
1435 else
1436 luamplib.globaltextext = false
1437 end
1438 }}
    The followings are from ConTeXt general, mostly. We use a dedicated scratchbox.
1439 \ifx\mplibscratchbox\undefined \newbox\mplibscratchbox \fi
```
We encapsulate the litterals.

```
1440 \def\mplibstarttoPDF#1#2#3#4{%
1441 \prependtomplibbox
```
- 1442 \hbox\bgroup
- \xdef\MPllx{#1}\xdef\MPlly{#2}%
- \xdef\MPurx{#3}\xdef\MPury{#4}%
- \xdef\MPwidth{\the\dimexpr#3bp-#1bp\relax}%
- \xdef\MPheight{\the\dimexpr#4bp-#2bp\relax}%
- 1447 \parskip0pt%
- \leftskip0pt%

1449 \parindent0pt% 1450 \everypar{}% 1451 \setbox\mplibscratchbox\vbox\bgroup 1452 \noindent 1453 } 1454 \def\mplibstoptoPDF{% 1455 \egroup % 1456 \setbox\mplibscratchbox\hbox % 1457 {\hskip-\MPllx bp% 1458 \raise-\MPlly bp% 1459 \box\mplibscratchbox}% 1460 \setbox\mplibscratchbox\vbox to \MPheight 1461 {\vfill 1462 \hsize\MPwidth 1463 \wd\mplibscratchbox0pt% 1464 \ht\mplibscratchbox0pt% 1465 \dp\mplibscratchbox0pt% 1466 \box\mplibscratchbox}% 1467 \wd\mplibscratchbox\MPwidth 1468 \ht\mplibscratchbox\MPheight 1469 \box\mplibscratchbox 1470 \egroup 1471 } Text items have a special handler. 1472 \def\mplibtextext#1#2#3#4#5{% 1473 \begingroup 1474 \setbox\mplibscratchbox\hbox 1475 {\font\temp=#1 at #2bp% 1476 \temp 1477 #3}% 1478 \setbox\mplibscratchbox\hbox 1479 {\hskip#4 bp% 1480 \raise#5 bp% 1481 \box\mplibscratchbox}% 1482 \wd\mplibscratchbox0pt% 1483 \ht\mplibscratchbox0pt% 1484 \dp\mplibscratchbox0pt% 1485 \box\mplibscratchbox 1486 \endgroup 1487 } Input luamplib.cfg when it exists. 1488 \openin0=luamplib.cfg 1489 \ifeof0 \else 1490 \closein0 1491 \input luamplib.cfg 1492 \fi

That's all folks!

### 38

# 3 The GNU GPL License v2

The GPL requires the complete license text to be distributed along with the code. I recommend the canonical source, instead: [http://www.gnu.org/licenses/old-licenses/](http://www.gnu.org/licenses/old-licenses/gpl-2.0.html) [gpl-2.0.html](http://www.gnu.org/licenses/old-licenses/gpl-2.0.html). But if you insist on an included copy, here it is. You might want to zoom in.

GNU GENERAL PUBLIC LICENSE sion 2, June 19

Copyright © 1989, 1991 Free Software Foundation, Inc. 51 Franklin Street, Fifth Floor, Boston, MA 02110-1301, USA on the terms of this License, whose permissions for other licensees extend to<br>the entire whole, and thus to each and every part regardless of who wrote it.<br>Thus, it is not the intent of this section to claim rights or cont Thus, it is not the intent of this section to claim rights or contest your rights<br>to work written entirely by you; rather, the intent is to exercise the right to<br>control the distribution of derivative or collective works b gram.

Everyone is permitted to copy and distribute verbatim copies of this license document, but changing it is not allowed. License.

 $\textbf{Pre} \textbf{le} \textbf{in} \textbf{P} \textbf{is} \textbf{if} \textbf{if} \textbf{$ eral Public Liesense are designed to make sure that you have the freedom to discussed relation conductions of the solving for this service if you wish), that you receive sources only easily if you want it, that you can ch

modify it.<br>To rexample, if you distribute copies of such a program, whether gratis or for a fee,<br>For example, if you distribute copies of such a program, whether gratis or for a fee,<br>you must give the recipients all the ri they, too, receive or can get the source code. And you must show them these terms so they know their rights.<br>We protect your rights with two steps: (1) copyright the software, and (2) offer you<br>this license which gives you

sch author's protection and ours, we want to make<br>tands that there is no warranty for this free collines Also, for each author's protection and ours, we want to make certain that every-<br>one understands that there is no warranty for this free software. If the software is<br>modified by someone else and passed on, we want its rec

they have is not the original, so that any problems introduced by others will not reflect on the original authors' reputations. The<br>interfect on the original authors' reputations . The most constant<br>by the synchromatic bi

ie precise terms and conditions for copying, distribution and modification follow.<br>TERMS AND CONDITIONS FOR COPYING, DISTRIBUTION AND MODIFICATION

1. This License applies to any program or other work which contains a notice placed by the copyright dolder asying it may be distributed under the terms of the General Public License. The "Program", below, refers to any s out limitation in the term "modification".) Each licensee is addressed as "you". Activities other than copying, distribution and modification are not covered by this License; they are outside its scope. The act of running output from the Pro<br>ed on the Program<br> $\rightarrow$  Whether that is does.

 $$\omega$$  may copy and distribute verbatim copies of the Program's source code as you receive it, in any medium, provided that you compic<br>consly and appropriately printing method on each copy and provided with<br>respective corr of this License along with the Program.<br>You may charge a fee for the physical act of transferring a copy, and you may<br>at your option offer warranty protection in exchange for a fee.

at your upnon once wantamy protection in excuting to a ree.<br>  $\Sigma$  You may modify your copy or copies of the Program or any pertion of it, thus<br>
forming a work based on the Program, and copy and distribute such modificatio

- 
- As the model and cause the modified files to carry prominent notices stating that you changed the files and the date of any change. This is the stating that is the stating of the stating of the control of the control of t
- )<br>(c) If the modified modified produce<br>interactively when started running If the modified program normally reads commands interactively when the find from continuer terms of the most of the most of the most of the most of the most of the most of an appropriate copyright notice and a notice that tribute the program under these conditions, and telling the user how to view a copy of this License. (Exception: if the Program itself is interactive but does not normally print such an announcement, your work

active but does not normally print such an amounce<br>ment, your works based on the Program is not required to print an announce<br>ment). These requirements apply to the modified work as a whole. If identifiable sections of th considered independent and separate works in themselves, then this License, and its terms, do not apply to those sections when you distribute them as separate works. But when you distribute the same sections as part of a the General  $r$ uss<br>ilar in spirit to the problems or concerns.

gram.<br>In addition, mere aggregation of another work not based on the Program with<br>the Program (or with a work based on the Program) on a volume of a storage<br>or distribution medium does not bring the other work under the sc

4. You may copy and distribute the Program (or a work based on it, under Sec-tion 2) in object code or executable form under the terms of Sections 1 and 2 above provided that you also do one of the following:

(a) Accompany it with the complete corresponding machine-readable source code, which must be distributed under the terms of Sections 1 and 2 above on a medium customarily used for software interchange; or,

or, <br>  $\label{eq:1}$  <br> (b) Accompany it with a written offer, valid for at least three years, to give<br>  $\quad$  any third party, for a charge no more than your cost of physically performing source distribution, a complete machineany unit party, tor a charge no more than your cost of physically performing source distribution, a complete machine-readable cony of the corresponding source code, to be distributed under the terms of Sections and 2 abov

or, company it with the information you received as to the offer to discontendently in the subset of the set of the set of the set of the set of the set of the set of the corresponding source code. (This alternative is al object code or exe<br>section b above.)

The source code for a work means the preferred form of the work for making modifications to it. For an executable work, complete source code means all modifications to it. For an executable work, complete source code means all the<br>surre code for all modules it contains, plus any succeivated interface definition<br>inclusions files, plus the scripts used to control compilat analy accompanies the executable.<br>accompanies the executable.

usaow.<br>Itable or object code is made by<br>ce, then offering equivalent as If distribution of executable or object code is made by offering access to copy the source of from the same place counts as distribution of the source code, even though third parties are not compelled to copy the source al though third<br>object code.

5. You may not copy, modify, sublicense, or distribute the Program except as ex-pressly provided under this License. Any attempt otherwise to copy, modify, sublicense or distribute the Program is void, and will automatically terminate your rights under this License. However, parties who have received copies, or rights, from you under this License will not have their licenses terminated so long as such parties remain in full compliance.

 $\,$  . Non are not required to accept this License, since you have not signed it. However, nothing else grants you permission to modify or distribute the Program or its derivative works. These actions are prohibited by la accept this License. Therefore, by modifying or distributing the Program (or any work based on the Program), you indicate your acceptance of this Li-cense to do so, and all its terms and conditions for copying, distributin

 $\mathcal P$  . Each time you redistribute the Program (or any work based on the Program), the recipient automatically receives a license from the original licens<br>or to copy, distribute or modify the Program analyet to these ter

and an a consequence of a count judgment or allegation of patent infringement or for any determination of the minimization of the minimization of the minimization of this latentic consequence of a counterpart of the count se would not permit royal<br>io receive copies directly (<br>uld satisfy both it and th<br>ution of the Program.

If any portion of this section is held invalid or unenforceable under any par-ticular circumstance, the balance of the section is intended to apply and the section as a whole is intended to apply in other circumstances.

section as a whole is intended to apply in other circumstances.<br>  $\epsilon$  it is not the purpose of this section to induce you to infiringe any patents or other property right claims or to contest validity of any such claims; people have made generous contributions to the wide range of software directional tributed through that system in reliance on consistent application of that system; it is up to the author/donor to decide if he or the is w This section is intended to make thoroughly clear what is beconsequence of the rest of this License.

 $\label{eq:1}$  Some that the<br>strip and or use of the Program is restricted in certain countries either by patents or by copyrighted interfaces, the original copyright holder<br>who places the Program moder this License may add an permitted only in or among countries the Program understand countries the limitation as if we can contribute the limitation as if we can contribute the body of the body of the body of the body of the body of this License.

10. The Free Software Foundation may publish revised and/or new versions of<br>the General Public License from time to time. Such new versions will be similar in spirit to the present version, but may differ in detail to addr

problems or concerns.<br>Each version is given a distinguishing version number. If the Program specifies a<br>lifes a version number of this License which applies to it and "any later ver-<br>sion", you have the option of following tion. If the Program does not specify a version number of this Lic<br>may choose any version ever published by the Free Software Foun

may choose any version ever pubture<br>to by the rice Software rotingations. If you wish to inecroporate parts of the Program into other free programs<br>whose distribution conditions are different, write to the author to ask f for this. Our decision will be guided by the two goals of preserving the free from this. Our decision will be guided by the two goals of preserving the free status of all derivatives of our free software and of promoting t

#### No Warranty

13. BECAUSE THE PROGRAM IS LICENSED PRIE OF CHARGE, THERE IS NO WARRANTY FOR THE PROGRAM, TO THE STEEN THE NEW LET THE STATE CHEFT WHERE CHEFT WHERE OTHER NOTICE THE NEW PROFESSION IN WHITSEN THE COPYRIGHT NOLDERS ANNION purpose. The entire risk as to the quality and performance of the<br>program is with you. Should the program prove defective, you as-<br>sume the cost of all necessary servicing, repair or correction.

FOR THE COST OF ALL RECESSARY SERVICES, HOWER CONSECTION. THE SERVICE OF A SUBSEMINATION OF A SUBSEMINATION OF A SUBSEMINATION OF A SUBSEMINATION OF A SUBSEMINATION OF A SUBSEMINATION CONCERNED WITH A AND CONSECTION OF A

End of Terms and Conditions

# Appendix: How to Apply These Terms to Your New Programs

 $\bullet$  - Ong based on a response and you want it to be of the greatest possible use to the path); the best way to schice which particle in its to make it free software which everyone can redistribute and change under these

ach the should have at least the "copyright" line and a pointer to which is found.<br>
one line to give the program's name and a brief idea of what it does.<br>
Copyright (C) yyyy name of author

This program is free software, you can redistribute it and/or modify it under the terms of the CNU concert list<br>bitterior as published by the resolution of the SNR was Free Software Foundation<br>( $\sim$  10  $\pm$  200  $\pm$  200

GNU General Public License for more details.<br>You should have received a copy of the GNU General Public License<br>along with this program; if not, write to the Free Software Foundation,<br>Inc., 51 Franklin Street, Fifth Floor,

Also add information on how to contact you by electronic and paper mail.<br>Also add information on how to contact you by electronic and paper mail.<br>If the program is interactive, make it output a short notice like this when

novision version 69, Copyright (C) yyyy name of author<br>novision comes with ABSOLUTELY NO WARRANTY; for<br>'show w'

Commovision comes with ABSOLUTELY NO WARRANTY; for details This is free software, and you are welcome to redistribute it under cer-<br>tain conditions; type 'show c' for details. The hypothetical commands show w and show c sh

The hypothetical commands show **w** and show c should show the appropriate parts of the General Public License. Of course, the commands you use may be called<br>something other than show **w** and show c, they could even be mou

You should also get your employer (if you work as a programmer) or your school, if<br>any, to sign a "copyright disclaimer" for the program, if necessary. Here is a sample; any, to sign a "copyright disclaimer" for the program, if necessary. Here is a sample<br>the names:  $\label{eq:1} \begin{array}{ll} \mbox{Voyodyne, Inc., herely decimal, upperly three in the program.} \vspace{0.05in} \vspace{0.05in} \begin{minipage}{0.03in} \vspace{0.05in} \vspace{0.05in} \vspace{0.05in} \vspace{0.05in} \vspace{0.05in} \vspace{$ 

signature of Ty Coon, 1 April 1989<br>Ty Coon, President of Vice<br>This General Public License does not permit incorporating your program into pro-This General Public License does not permit incorporating your program into procedury programs. If your program is a subroutine librativy, you may consider it in<br>correct useful to permit linking proprietary applications w